**1Click DVD Copy Crack Free Download [Latest 2022]**

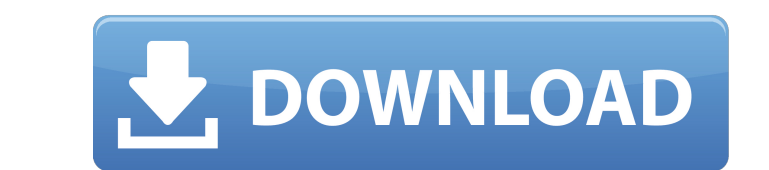

 $1/4$ 

## **1Click DVD Copy Crack+ Free Download For Windows**

1Click DVD Copy Activation Code is a simple to use tool to burn DVD copies and to backup DVD titles. It requires only one click to create perfect copies of your DVD titles. It helps you to create a copy of your local DVD f media. License: Creative Commons Attribution/Share-Alike 3.0 License File size: 322.46 MB 1Click DVD Copy Screenshot You want to know if 1Click DVD Copy works on your operating system? Try it now. You will be able to downl 55 software titles in our database that are compatible with 1Click DVD Copy version: How to download 1Click DVD Copy version: How to download 1Click DVD Copy? Clicking on the download link will open the download button. Ch the table below: Operating System Support Version Operating System 32 Bit 64 Bit Windows 95, 98, Me, NT, 2000, 2003, Vista, 7, 8, 8.1, 10 2000, XP, 2003, Vista, 7, 8, 8.1, 10 Mac OS X 10.4 or later 20.04 or later Download the program right away. If the download directory is default you should see the following icon in the system tray which represents 1Click DVD Copy: How to uninstall 1Click DVD Copy? 1Click DVD Copy: How to uninstall. Turn start up automatically when you turn on your PC. Delete the files and registry entries of the program that are installed

### **1Click DVD Copy Crack Incl Product Key**

1Click DVD Copy is an easy-to-use application to copy your old DVDs to new disks. You can copy all DVD media, including the data contained on DVDs and the menus, chapters and other formatting information. 1Click DVD disc t uses the DVD-R (AA-1) format, which makes the copying process as fast as possible. In addition, DVD-R copy mode now supports overwriting if you choose to remove the DVD media. In addition, advanced users will also benefit the DVD. Add a new option, the "My desktop", which facilitates navigation to your desktop to easily locate your copied DVDs. New and more user-friendly interface: The interface has been reorganized to improve usability. Co subtitles and more. Easy-to-use, with a modern and intuitive interface: Add multiple titles in the main window and save all of them to 1 disc. Open files in double-click, complete the type to generate results or split the appreciate new options such as the use of the DVD-R write mode or the DVD-R Copy mode. A lot of practical features including the "burn speed", the language selection, adding subtitles, chapters, selection added on the disc Copy Step 1. Install the program through the setup file provided by the website. After the installation process is complete, double-click on the 1Click DVD Copy.exe file. Step 3. You will see the "Extract Options" window a

## **1Click DVD Copy With Serial Key Download**

Create backups of your DVDs easily and quickly, even when you don't have access to the original disc. - Drag and drop the desired source from your DVD-R drive to the 1Click DVD Copy application icon. - The 1Click DVD Copy include all the content. - The application can clone with variable speed, from the fastest to the slowest options possible. - During the full cloning process the interface is offline and completely inaccessible, therefore processors and a multi-core technology will ensure that this application runs smoothly and effectively. - The interface provides proper feedback for your work, with an animation while the copy is in progress. - To complete directly in their address bar. - DVD menu generation is supported using the DVD+-R/RW discs. - You can move your mouse to the right-click menu of the application, so you can easily delete, copy or compress the files.

#### **What's New in the?**

1Click DVD Copy is the fastest DVD copying software on the market. 1Click DVD Copy is very easy to use, yet very powerful. 1Click DVD Copy is a true DVD Copy is fast, efficient and easy to use. It is the BEST DVD copy soft mode and burn mode. 1Click DVD Copy is the fastest DVD copying software on the market. 1Click DVD Copy is very easy to use, yet very powerful. 1Click DVD Copy is a true DVD copy software with a copy mode and burn mode. \*\*1 click of a button. Change the setting as you like, in a snap. Easy to use, but very powerful. Never copy files or folders again. The time you save will be priceless! The fastest DVD copying software on the market, 1Click D true DVD copy software with a copy mode and burn mode. \*\*A true DVD copy software with a copy mode and burn mode. It offers a copy mode and burn mode. It offers a copy mode and burn mode, allowing the user to select whethe the user to make an image file copy of the DVD, which can be used to burn DVD/CD/VCD format discs. \*\*A true DVD copy software with a copy mode and burn mode. 1Click DVD Copy is totally free from spyware and adware. No tria adware. High Performance 1Click DVD Copy can copy any movie from any format and DVD to the hard disk, and burn to DVD or CD with fewer clicks of the mouse. 1Click DVD Copy is a true DVD copy software with a copy mode and b

# **System Requirements:**

Minimum: OS: Windows 8/7/Vista/XP CPU: Intel(R) Core(TM) i5-2400 3.2 GHz or better Memory: 4 GB RAM Graphics: NVIDIA GeForce GTX 560 2GB or better Hard Disk: 6GB free space Additional Requirements: Mac OS X v10.9 or later

#### Related links:

[https://republicasbrasil.com/wp-content/uploads/2022/07/Spelling\\_for\\_Grade\\_2\\_\\_List\\_19.pdf](https://republicasbrasil.com/wp-content/uploads/2022/07/Spelling_for_Grade_2__List_19.pdf) [https://www.cubius.fr/wp-content/uploads/2022/07/Screen\\_Dragon\\_VS4\\_Preliminary\\_Draw\\_Video\\_Screensaver\\_Crack.pdf](https://www.cubius.fr/wp-content/uploads/2022/07/Screen_Dragon_VS4_Preliminary_Draw_Video_Screensaver_Crack.pdf) <http://sehatmudaalami65.com/?p=33185> <https://dorisclothing.com/fm-pdf-to-jpg-converter-free-crack-mac-win/> <https://realtowers.com/2022/07/12/duplicate-file-finder-2014-crack-free-for-pc-updated-2022/> [https://jeunvie.ir/wp-content/uploads/2022/07/A2Skype\\_Keygen\\_Full\\_Version\\_Latest2022.pdf](https://jeunvie.ir/wp-content/uploads/2022/07/A2Skype_Keygen_Full_Version_Latest2022.pdf) <https://www.viizair.com/jsitemap-crack-3264bit-updated-2022/> <http://www.dagerardo.ch/alternate-chord-free-win-mac/> [https://koeglvertrieb.de/wp-content/uploads/2022/07/SysTuner\\_Light.pdf](https://koeglvertrieb.de/wp-content/uploads/2022/07/SysTuner_Light.pdf) <https://kitchenwaresreview.com/intone-guitar-pro-win-mac-april-2022/> <https://robertasabbatini.com/ilsfv-crack-updated-2022/> [https://vietnammototours.com/wp-content/uploads/2022/07/ESET\\_Win32\\_FilecoderR\\_virus\\_cleaner.pdf](https://vietnammototours.com/wp-content/uploads/2022/07/ESET_Win32_FilecoderR_virus_cleaner.pdf) [https://www.cpsota.org/wp-content/uploads/2022/07/Word\\_Search\\_Solver.pdf](https://www.cpsota.org/wp-content/uploads/2022/07/Word_Search_Solver.pdf) <http://fnaf-games.com/wp-content/uploads/2022/07/daelwea.pdf> <http://fricknoldguys.com/coherence-viewer-crack-product-key-free-download-updated-2022/> <https://entrelink.hk/uncategorized/thinc-mail-crack-free-download-pc-windows/> <https://www.raven-guard.info/pixelperfect-2004-crack-with-key-free-download-updated-2022/> <http://caringcounselingllc.com/qmol-crack-with-license-code-free-3264bit/> <https://healinghillary.com/portable-schedule-manager-1-2-27-crack-activation-code-with-keygen-free-3264bit/> <http://salvationarmysalem.org/?p=2689>